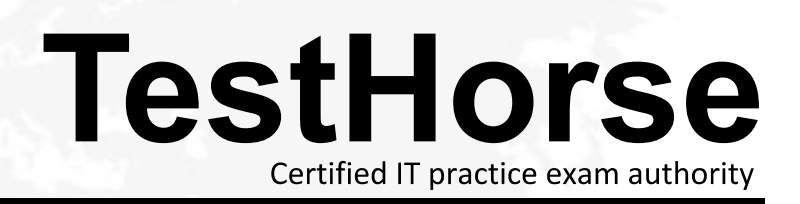

Accurate study guides, High passing rate! Testhorse provides update free of charge in one year!

# **Exam** : **VCS-278**

### **Title** : Administration of Veritas NetBackup 8.1.2

## **Version** : DEMO

1.Which two methods are used to automate duplication in NetBackup? (Choose two.)

- A. Storage Lifecycle Policies
- B. NetBackup Vault
- C. OpenStorage API
- D. OpsCenter
- E. bpduplicate command
- **Answer:** A,B

### 2.Which host types are supported in a Standard policy?

- A. Linux
- B. UNIX
- C. All of the above
- D. Mac OS X

**Answer:** C

- 3.Which statement is correct?
- A. You can read NetBackup unified logs using vxlogview.
- B. You can read NetBackup logs in the NetBackup Administration Console.
- C. You can read NetBackup legacy logs using vxlogview.
- D. You can read NetBackup logs in OpsCenter.

### **Answer:** A

4.To reduce network use by limiting the number of parallel backup streams, which cloud setting should be modified under the Scalable Storage host property?

- A. Metering > Metering interval
- B. Network Connections > Maximum concurrent jobs
- C. Throttling > Total available bandwidth
- D. Throttling > Sampling interval

**Answer:** B

5.What is the maximum age of the host's Certificate Revocation List (CRL) before communication with the host is prevented?

- A. 48 hours
- B. 5 days
- C. 7 days
- D. 30 days
- **Answer:** C